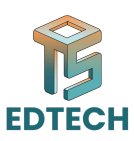

# **Session 01: Introduction to Excel and Its Uses**

Microsoft Excel is a powerful spreadsheet software developed by Microsoft Corporation. It is widely used across various industries and sectors for data management, analysis, and visualization. Excel offers a user-friendly interface with a multitude of features and functionalities that cater to both basic and advanced data processing needs.

### **Key Features of Excel:**

- 1. Grid Interface: Excel utilizes a grid of cells arranged in rows and columns, allowing users to organize and manipulate data efficiently.
- 2. Formulas and Functions: Excel provides a vast library of built-in formulas and functions for performing calculations, such as SUM, AVERAGE, MAX, MIN, and COUNT, among others. These functions enable users to automate mathematical and statistical operations on data.
- 3. Data Visualization: Excel offers various chart types, including bar charts, line graphs, pie charts, and histograms, to represent data visually. These visualizations help users analyze trends, patterns, and relationships within their datasets.
- nctionalities that cater to both basic and advanced data processing needs.<br>
ey Features of Excel:<br>
1. Gild Interface: Excel utilizes a grid of cells arranged in rows and columns,<br>
allowing users to organize and manipulate 4. Data Analysis Tools: Excel includes tools for sorting, filtering, and summarizing data, making it easier to extract insights and draw conclusions from large datasets. Features like PivotTables and PivotCharts allow users to analyze and summarize data dynamically.
- 5. Data Import and Export: Excel supports importing data from external sources.

#### **Uses of Excel:**

- 1. Financial Management: Excel is extensively used for budgeting, financial analysis, and accounting tasks. It allows businesses to track expenses, manage budgets, forecast revenues, and create financial reports with ease.
- 2. Data Analysis and Reporting: Excel serves as a powerful tool for data analysis and reporting in various domains, including marketing, sales, and research. Users can analyze datasets, generate summary reports, and visualize insights using charts and graphs.
- 3. Project Management: Excel facilitates project planning, scheduling, and tracking by providing templates for Gantt charts, task lists, and timelines. It enables project managers to allocate resources, monitor progress, and analyze project performance effectively.

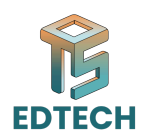

- 4. Inventory Management: Excel is used for inventory tracking, stock management, and order processing in retail and manufacturing industries. It helps businesses maintain accurate inventory records, track stock levels, and manage supply chain operations efficiently.
- 5. Educational Purposes: Excel is widely used in educational institutions for teaching and learning purposes. It helps students and educators perform mathematical calculations, analyze data, and create interactive learning materials such as quizzes and simulations.

manematical caculations. analyze data, and create interactive learning materials<br>such as quizzes and simulations.<br>summary, Excel is a versatile and indispensable tool for data management, analysis,<br>divisibilization across In summary, Excel is a versatile and indispensable tool for data management, analysis, and visualization across various disciplines and industries. Its user-friendly interface, powerful features, and broad range of applications make it an essential software for professionals, educators, and students alike.

## **Week 1: Introduction to Excel Interface and Navigation**

- **o Excel Interface:**
	- Ribbon: Contains tabs with various commands for different tasks.
	- Tabs: Organized sets of related commands.
	- Commands: Tools and functions to perform specific actions.

#### **o Navigation Tools:**

- Scrolling: Moving up, down, left, or right within the worksheet.
- Zooming: Adjusting the view to see more or less of the worksheet.
- Moving Between Cells: Using arrow keys, Tab key, or mouse clicks to navigate.

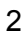